# **Quelques** placements

Classe(s) : 1L 1STG 1ES

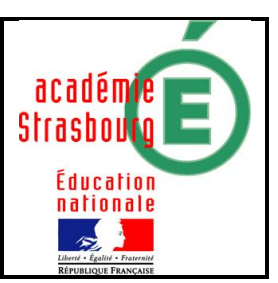

**Suites** 

- 1) Objectifs
- · Maths : utilisation des suites géométriques
- · Tice : manipulation de formules sur un tableur
- 2) Enoncé de l'exercice

Consignes : Les documents réalisés avec un tableur seront imprimés ainsi que les documents sur lesquels vous ferez apparaître les formules utilisées. (Outils - Option – Affichage – Fenêtres – Formules)

## Partie A

Anne souhaite placer un capital de 10 000 € à 3,5% par an, avec intérêts composés.

- 1. Dans combien d'années son capital aura-t-il doublé ?
- 2. Dans combien d'années son capital aura-t-il triplé ?
- 3. Vérifier sur ta feuille les deux résultats par le calcul.

# Partie B

Brigitte rêve d'un voyage autour du monde pour le jour de sa retraite d'une valeur de 30 000 €.

- 1. Quelle somme faut-il placer aujourd'hui et pendant 20 ans à 4% pour réaliser ce rêve ?
- 2. Retrouver le résultat par un calcul.

## Partie C

Chris rêve d'une nouvelle voiture pour sa retraite. En plaçant un capital de 10 000 € avec intérêts composés, il souhaite un capital de 30 000 € au bout de 20 ans.

- 1. Quel doit être le taux d'intérêts ?
- 2. Vérifier le résultat par le calcul.

## Scénario

## Contenu et organisation de la séance

- i. Ce qui a été fait avant : Les élèves sont habitués à manipuler un tableur et sont déjà assez autonomes pour écrire des formules. Ils ont déjà travaillé sur la notion de suite géométrique.
- ii. Le jour de la mise en œuvre : distribution de la feuille d'énoncé
- iii. Ce qui a été fait après : synthèse avec un vidéoprojecteur en classe entière

#### Les outils nécessaires ou utiles

- i. Matériel : salle info avec un poste par élève ou pour deux élèves.
- ii. Logiciels: tableur

## L'évaluation

Les élèves rendent un dossier constitué au cours de la séance, contenant leur notes personnelles ainsi que les feuilles de calculs du tableur (une feuille avec les formules et une feuille avec les résultats).

#### Témoignage de l'enseignant

- · Les élèves sont d'abord un peu déroutés par le manque de consignes : quel logiciel, quel fichier, comment faire ?
- · Une petite minorité des élèves oriente ses recherches « papier crayon » mais ils peinent et passent ensuite au tableur tout en essayant d'utiliser les théorèmes du cours.
- · Les élèves ont des stratégies très diverses. Certains utilisent par exemple des formules du cours pour calculer le terme général de la suite, mais rencontrent des difficultés car ils n'ont pas prévu une colonne pour les valeurs de n.
- · Il y a une grosse faute dans le raisonnement des élèves lorsqu'ils travaillent dans la partie B. En effet beaucoup d'entre eux souhaitent inverser le processus de placement et pensent ainsi à tort qu'une augmentation de t% est compensée par une diminution de t%. Ils sont persuadés de la justesse du raisonnement jusqu'à-ce que le professeur pose la question dans les termes ci-dessus. La réponse des élèves est claire au niveau de la propriété (ils s'en souviennent !) mais la propriété fausse est tellement tentante dans cette activité qu'ils voulaient absolument l'utiliser. Une discussion est nécessaire pour faire comprendre aux élèves qu'il suffit de diviser par la raison au lieu de multiplier (ou de multiplier par l'inverse ….
- · La partie C n'est pratiquement pas abordée par la plupart des élèves durant la séance d'une heure. Les élèves la font en exercice pour la séance suivante qui sera aussi l'occasion de faire la synthèse de l'ensemble.